# CS 261-020 Data Structures

Lecture 6 Complexity Analysis Stack, Queue, Deque 2/1/24, Thursday

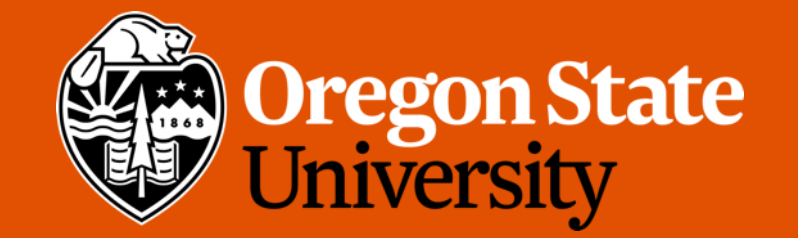

1

# Odds and Ends

- Assignment 2 posted, due 2/11
- Due: Sunday 2/4 midnight
	- Quiz 2 (unlock after today's lecture)

# Lecture Topics:

- Complexity Analysis
	- Array Insertion
	- List insertion & removal
- Stacks, Queues, and Deques
	- Linear ADTs

#### Calculating time from Big O  $f(n) = n \log n$

• Ex. Merge sort, which is an *O(n log n)* algorithm, takes 96ms to sort an array of size 4000<sup>.</sup> Given this result, approximately how long merge  $t_{\perp}$ sort will take to sort an array of size 1,000,000? In Seconds  $(S)$ 

• Hint: 
$$
4000 \approx 2^{12}
$$
,  $1,000,000 \approx 2^{20}$   
\n $\frac{f(n_1)}{f(n_2)} = \frac{t_1}{t_2} \Rightarrow \frac{n_1 \log n_1}{n_2 \log n_2} = \frac{t}{t_2}$ 

 $\frac{2^{12}1972^{13}}{2^{12}12^{12}2^{0}} = 72$ 

$$
\frac{123}{28.305} = \frac{96}{12}
$$
  
  $t = 40\%$  mS  $\approx 415$ 

 $1 - 9x = 4$ 

#### Worst case, Best case, and avg. case

• Note that the worst case, best case, and average case complexities of a data structure or an algorithm can differ, for example:

```
int linear search(int q, int* array, int n) {
       for (int i = 0; i < n; i++) {
              if (\text{array}[i] == q) {
                      return i;
               }
       }
       return -1;
}
```
- Worst case:  $O(n)$ : if q appears to be the last element / does not exist
- Best case: O(1): if q appears to be the first element
- Avg. case:  $O(n)$ : run about n/2 iterations, drop  $\frac{1}{2}$

# Real-world Consideration

- Your program will only perform as well as your design
	- Constant factors can still play a part
- Suppose you have two data structure or algorithms perform the same task:  $f_{\Lambda}$ (n) =  $1000000n$ 
	- A) 1,000,000n  $\rightarrow$  O(n)
	- B)  $2 n^2 \to O(n^2)$
	- Which one is better?
		- It depends

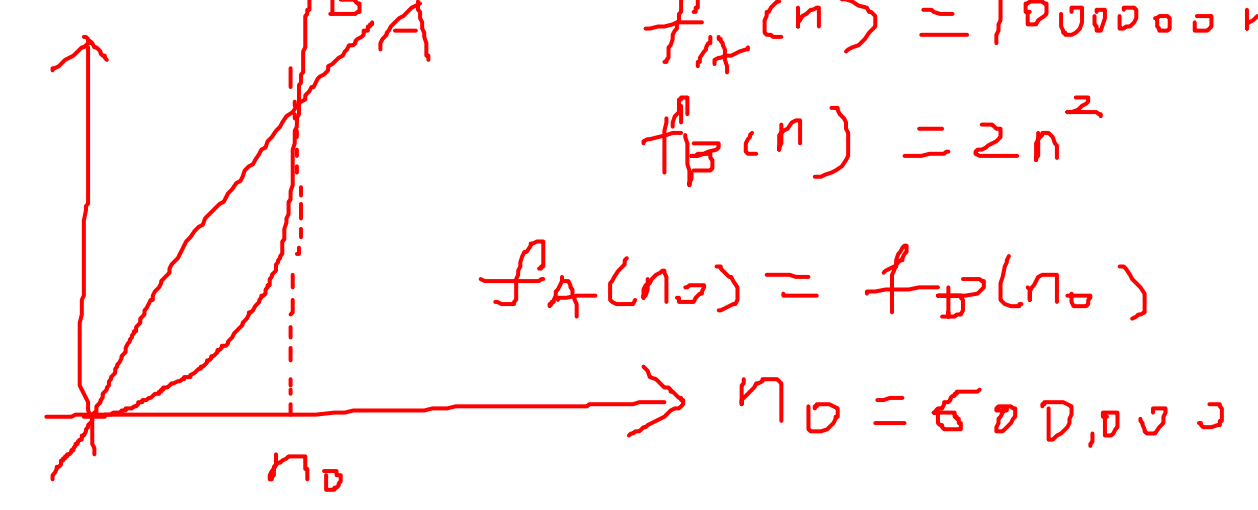

- Recall: dynamic array insertion
	- Case 1: if size < capacity
		- Insert the new element
	- Case 2: if size  $\stackrel{\textsf{2}}{=}$  capacity
		- Step 1: allocate a new array that has twice the capacity
		- Step 2: copy all elements from data to new array
		- Step 3: delete the old data array and update data pointer
		- Step 4: Insert the new element
- Group Activity: What is the best-case, worst-case, and average case runtime complexities? Using Big D

- Group Activity: What is the best-case, worst-case, and average case runtime complexities?
- Best case: when size < capacity
	- Write the new value into the next open space
	- Time it takes to run this operation doesn't depend on the size of the array (*n*)
	- Thus,  $O(1)$
- Worst case, when size >= capacity
	- Require allocating a new array
	- Iterate through the *n* elements in the old array and copying them into the new array
	- Thus, O(n)

- Group Activity: What is the best-case, worst-case, and average case runtime complexities?
- How to determine average Case:
	- Use amortized analysis a large cost is defrayed by spreading smaller payments over a period of time.
	- O(n) insertion cost (worst case) happens far less often than O(1) insertion cost (best case)
		- Since we double the capacity
	- Quantify the runtime complexity by aggregate analysis, by computing an upper bound **T** on the total cost of a sequence of **n** operations. Thus, average cost is **T / n**

- Assuming a dynamic array whose capacity starts at 1, doubled if resized. Perform a sequence of n insert. What's the total cost?  $\overline{f}$
- 1<sup>st</sup> insertion: Write cost 1, copy cost 0
- 2<sup>nd</sup> insertion: Write cost 1, copy cost 1 (resize)
- 3<sup>rd</sup> insertion: Write cost 1, copy cost 2 (resize)
- 4<sup>th</sup> insertion: Write cost 1, copy cost 0

• …..

• 5<sup>th</sup> insertion: Write cost 1, copy cost 4 (resize)

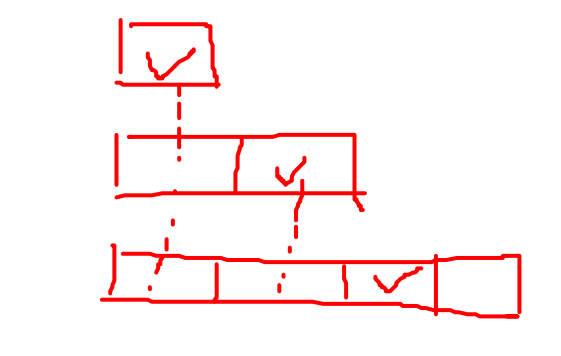

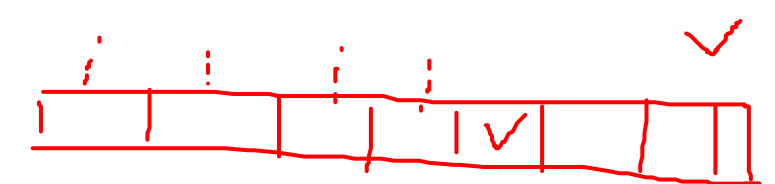

• Assuming a dynamic array whose capacity starts at 1, doubled if resized. Perform a sequence of n insert. What's the total cost?

• Create a table:

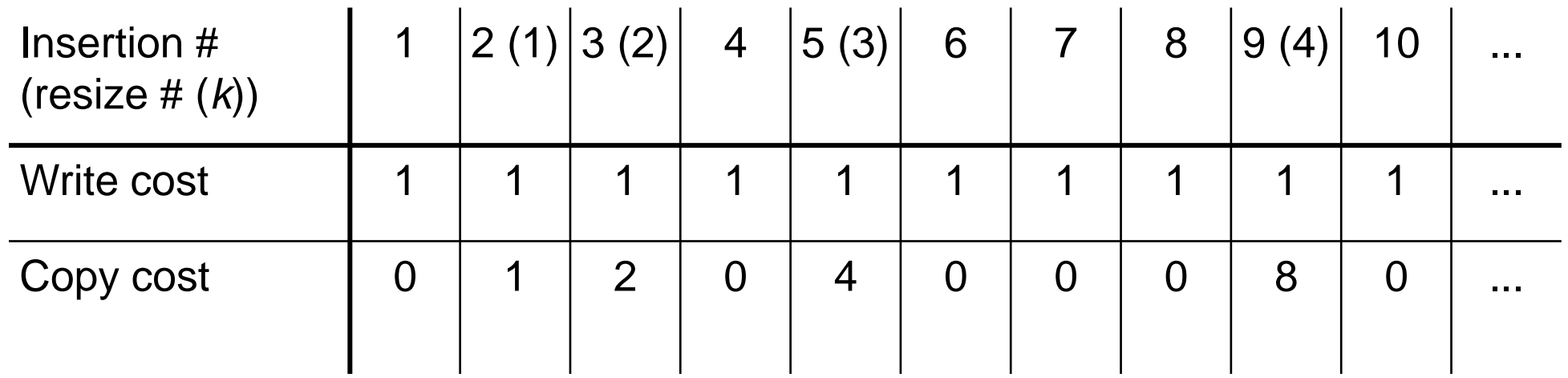

# $2^{p}+2^{l}+2^{l}72^{l}=111+2^{l}760p-1=2^{l}7-1$ Complexity of dynamic array insertion

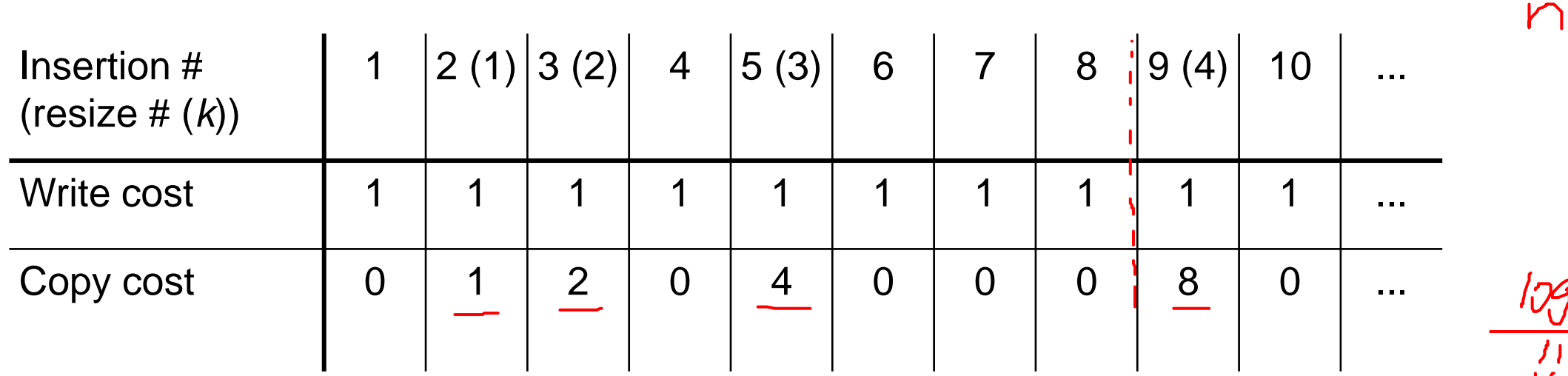

- Total Write cost =  $n \mid x \mid n$
- Total copy cost:
- $= 2^{0} + 2^{1} + 2^{2} + 2^{3} + ... + 2^{\log n 1}$
- $= 2^{\log n} 1$  $= n - 1$

$$
|+2+4+8+16+...+2
$$
  
\n
$$
|+2=3=4-1=2-1
$$
  
\n
$$
|+2+4=7=8-1=2^{2}-1
$$
  
\n
$$
|+2+4+8=15=16-1=2^{4}-1
$$
  
\n
$$
+2+...+2^{x}=2^{x+1}-1
$$

ハメ

 $\downarrow$ 

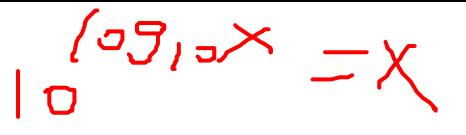

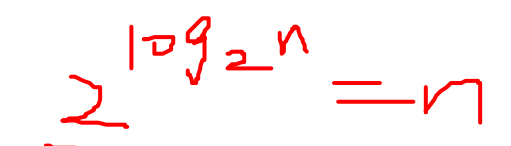

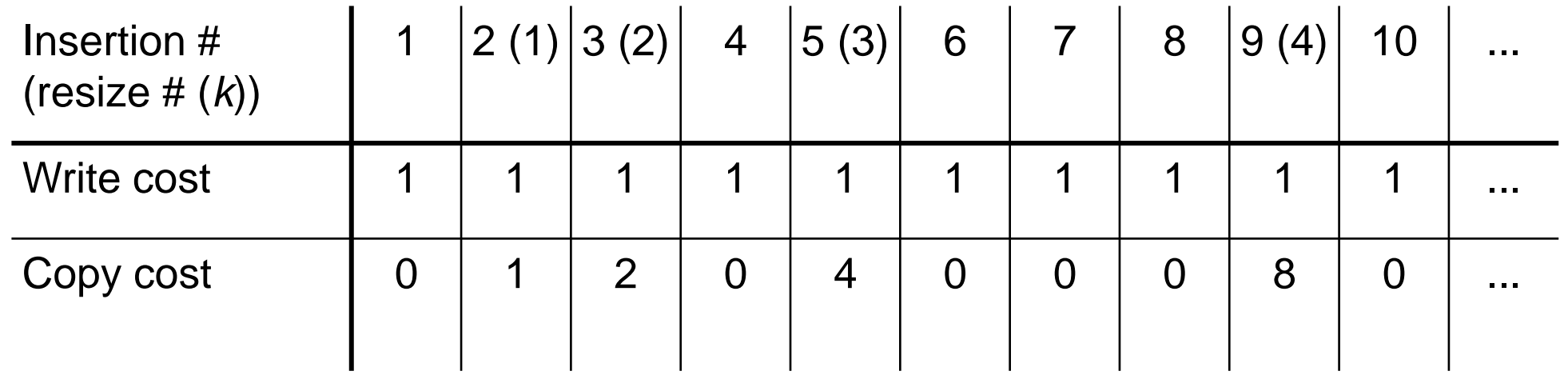

- Total cost = Total Write cost + Total copy cost:
- $= n + (n 1)$  $= 2n - 1$
- Thus, average is  $(2n-1)/n = O(1)$

- Thus, average case is  $(2n-1)/n = O(1)$
- On average, dynamic array insertion is a constant time operation.

# Complexity of linked list insertion

• Assuming that we already know exactly where in the list we want to insert a new value (e.g. at the head or at the tail).

- Steps:
	- Allocating a new node
	- Updating pointers
- All run in constant time, thus, the runtime complexity is
	- For best, worst, and average cases

# Complexity of linked list removal

• Assuming that we already know exactly where in the list we want to remove.

- Steps:
	- Updating pointers
	- Free the node

- All run in constant time, thus, the runtime complexity is  $O(1)$ 
	- For best, worst, and average cases

# Dynamic Array vs. Linked List

norst

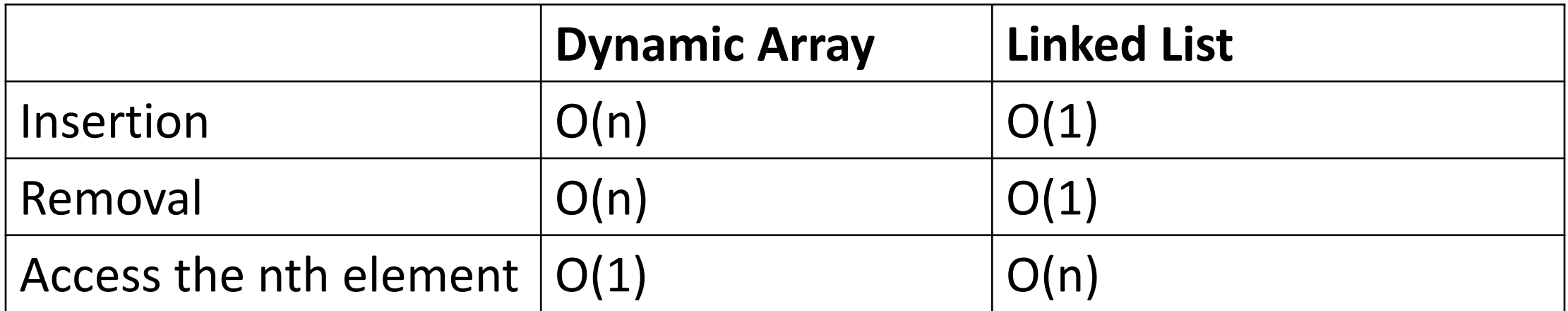

# Lecture Topics:

- Complexity Analysis
	- Array Insertion
	- List insertion
- Stacks, Queues, and Deques
	- Linear ADTs

# **Stacks**

- A linear ADT that imposes a Last In, First Out (LIFO) order on elements
	- The last element inserted must be the first one to remove
	- Real life examples: a stack of books, a stack of dishes, web browser's "back" history, "undo" operation in a text editor
- A stack ADT has two ends: top and bottom
	- New elements can only be inserted at top
	- Only the element at the top may be removed
- Two main operations:
	- *Push* inserts an element on the top
	- *Pop* removes the top element

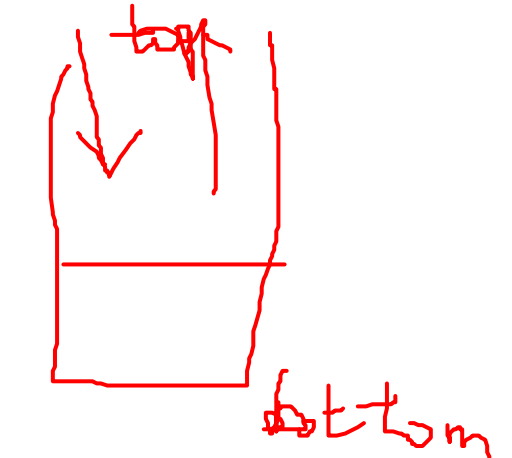

#### Stacks

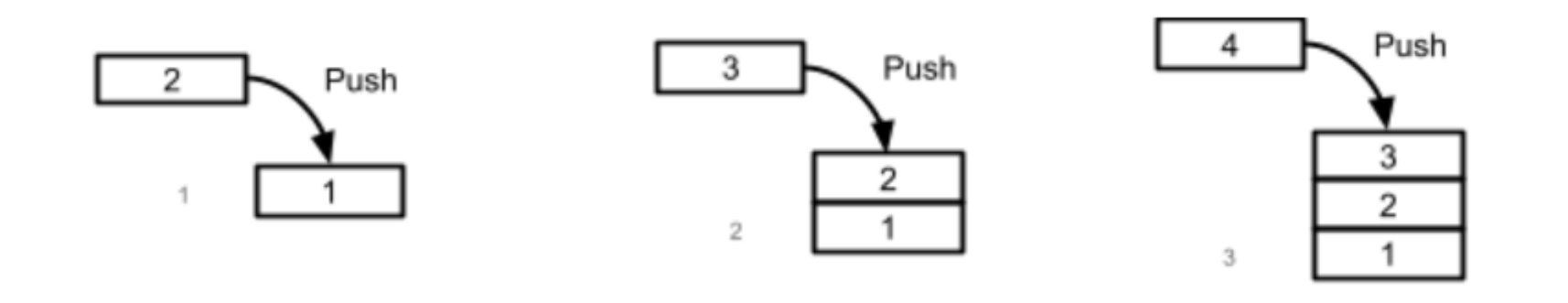

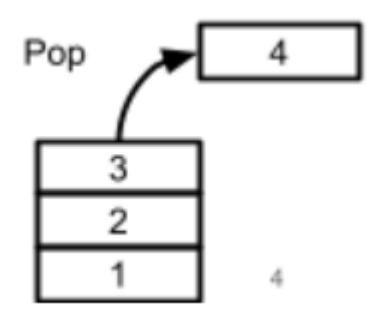

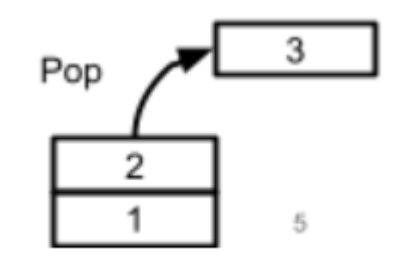

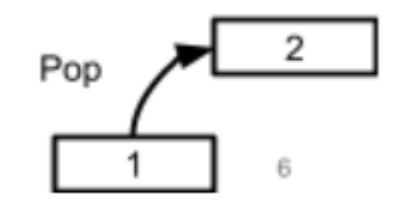

# Implement Stack using Linked List

- Using a singly linked list, head of the list = the top of the stack
- When a value is pushed into a stack, it becomes the new head of the list
- When a value is popped, the current head of the list is removed
	- The next node becomes the new head

#### Implement Stack using Linked List

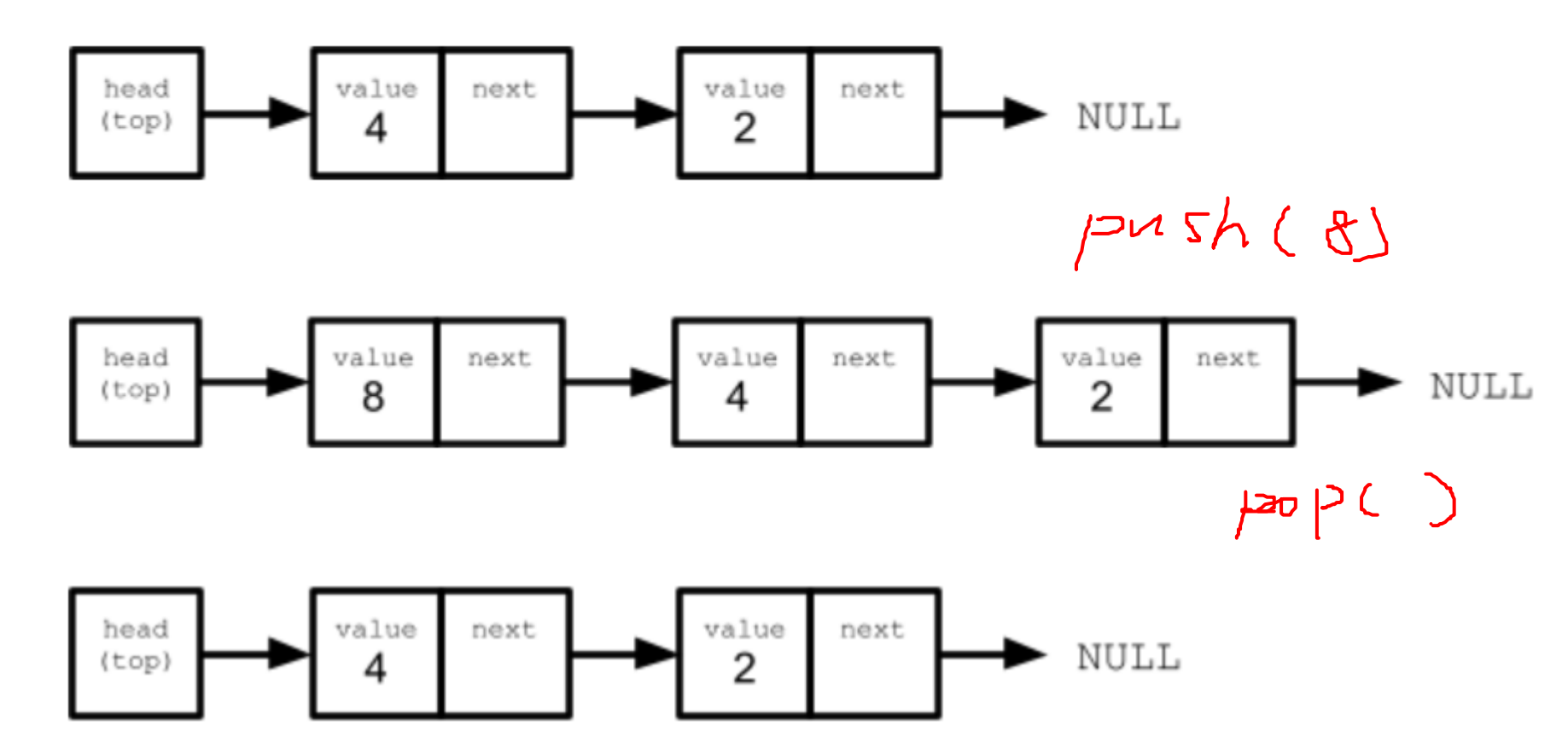

# Implement Stack using Linked List

- Complexity Analysis:
	- $Push() O(1)$
	- Pop $() O(1)$

\*For all best-case, worst-case, and average-case

#### Implement Stack using Dynamic Array  $\frac{1}{10}$ • Using dynamic array, the end of the array = head of the stack

- When a new element is pushed onto the stack, it is inserted at the end of the array
	- Resize if needed, as a normal dynamic array
- When an element is popped, the array's last element is removed

# Implement Stack using Dynamic Array

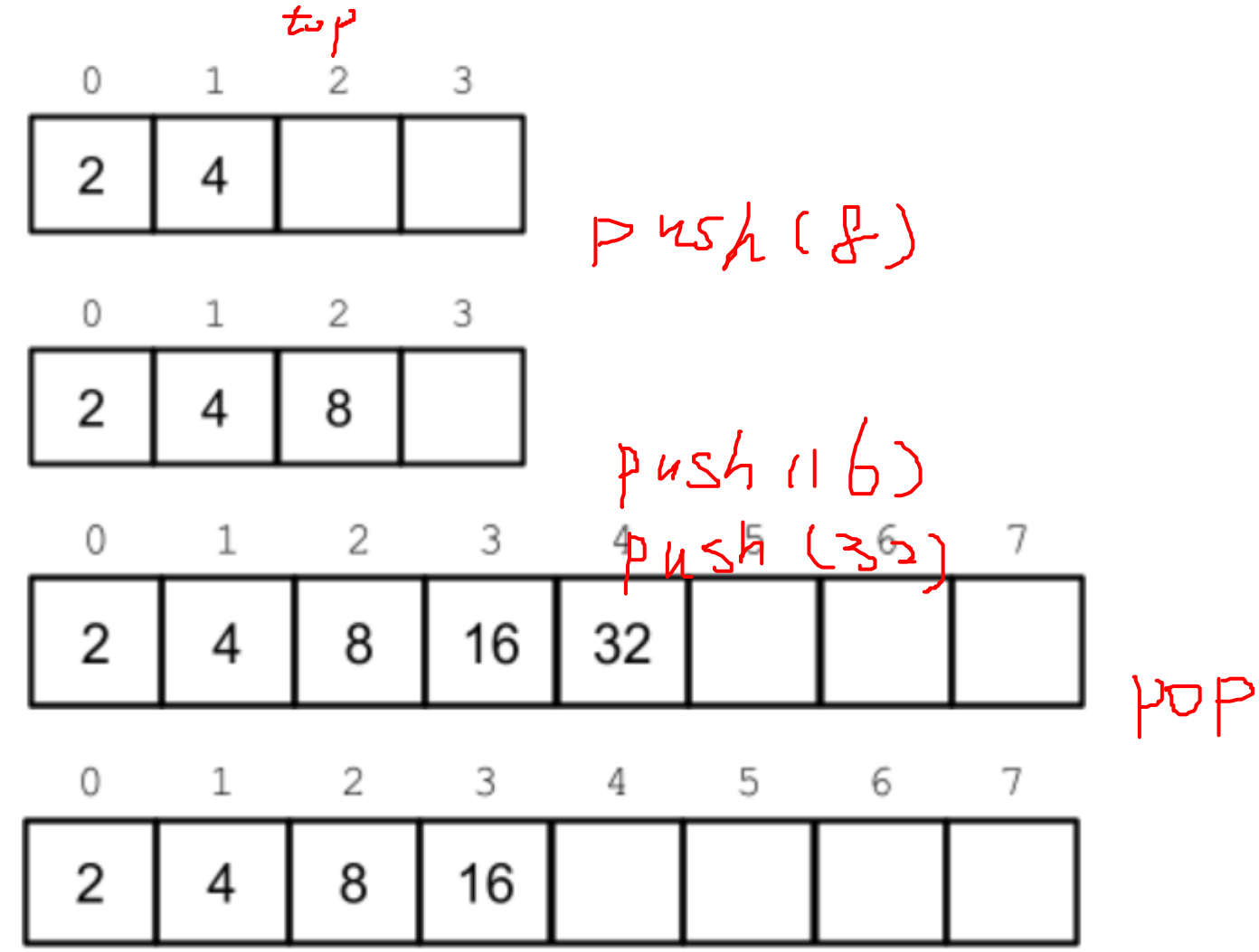

# Implement Stack using Dynamic Array

#### • Complexity Analysis

- $Pop() O(1)$ 
	- for all best-case, worst-case, and average case
- Push()
	- O(1) Best-case and average case
	- O(n) worst-case (when resize is needed)

## **Queues**

- A linear ADT that imposes a First In, First Out (FIFO) order on elements
	- The first element to be removed is the first one that was placed into it

 $\Delta$ ac

- Real life examples: a line of people waiting for check out
- A Queue ADT has two ends: front and back
	- Inserting elements to the back
	- Removing elements from the front
- Two main operations:
	- *Enqueue* insert an element at the back
	- *Dequeue* remove an element at the front

#### Queues

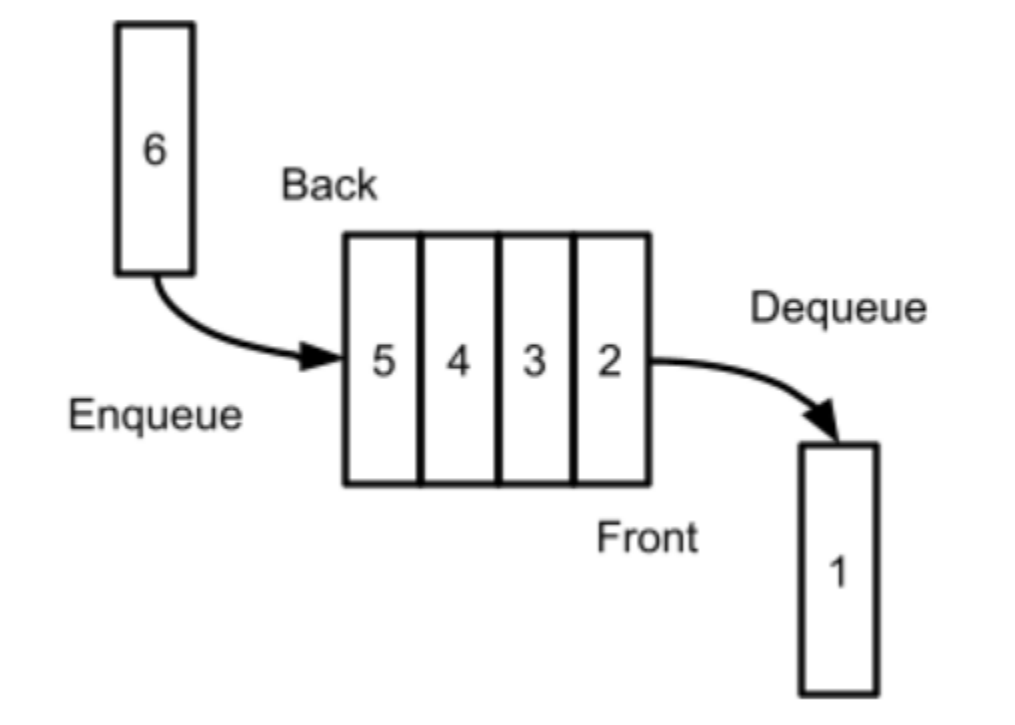

# Implement Queue using Linked List

- Using a singly linked list. Must keep track of both the head and the tail of the list
- Enqueue onto the back  $\rightarrow$  insert at the tail of the list
- Dequeue from the front  $\rightarrow$  remove from the head of the list

# Implement Queue using Linked List

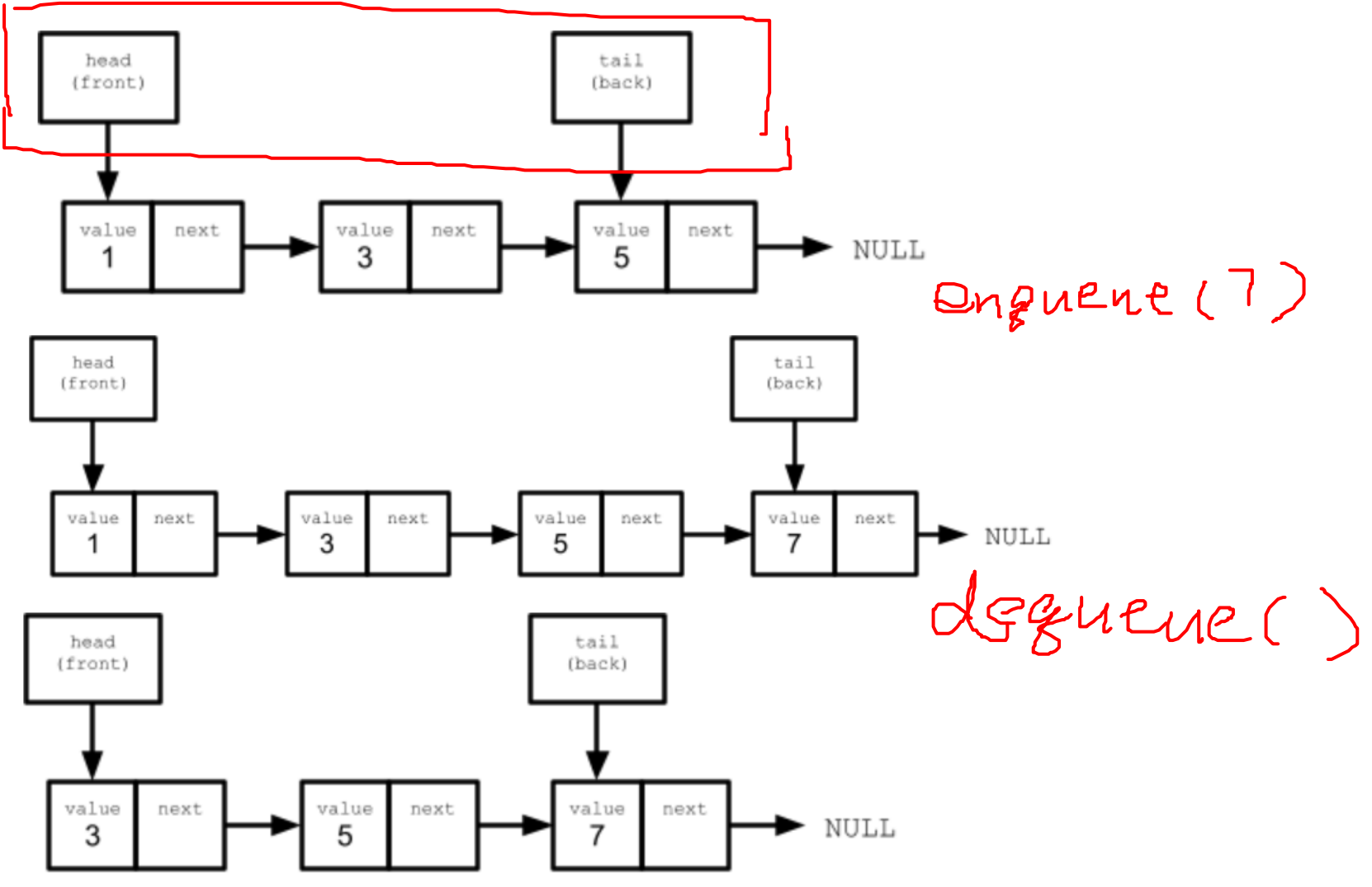

# Implement Queue using Linked List

- Complexity Analysis:
	- enqueue $()$   $O(1)$
	- dequeue $()$   $O(1)$

\*for all best-case, worst-case, and average case

- Using a dynamic array,
	- Front of the queue = front of the array
	- Back of the queue = back of the array
- Ex. A queue with 3 values (1 at the front, 5 at the back)

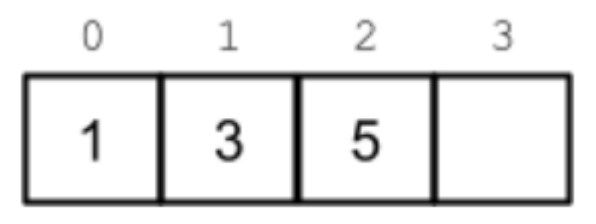

- Enqueue a new value  $\rightarrow$  insert it at the end of the array
- What about dequeue?

3

- Dequeue:
	- Option 1: remove the front, and shift all the remaining to left
		- Drawback:  $O(n)$  runtime complexity for each dequeue  $\rightarrow$  NOT GOOD!!!

5

- Option 2: allow the front of the queue to *"float" back* into the middle of the array.
	- Need to keep track of the start of the data

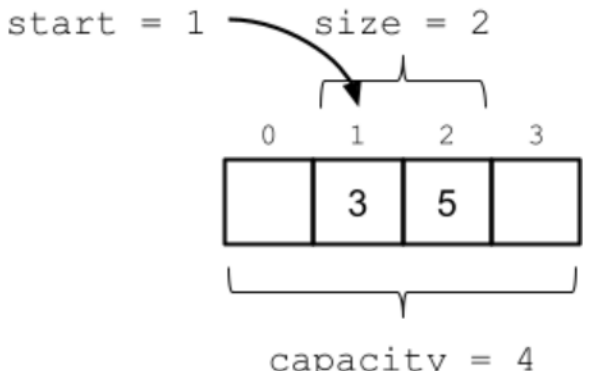

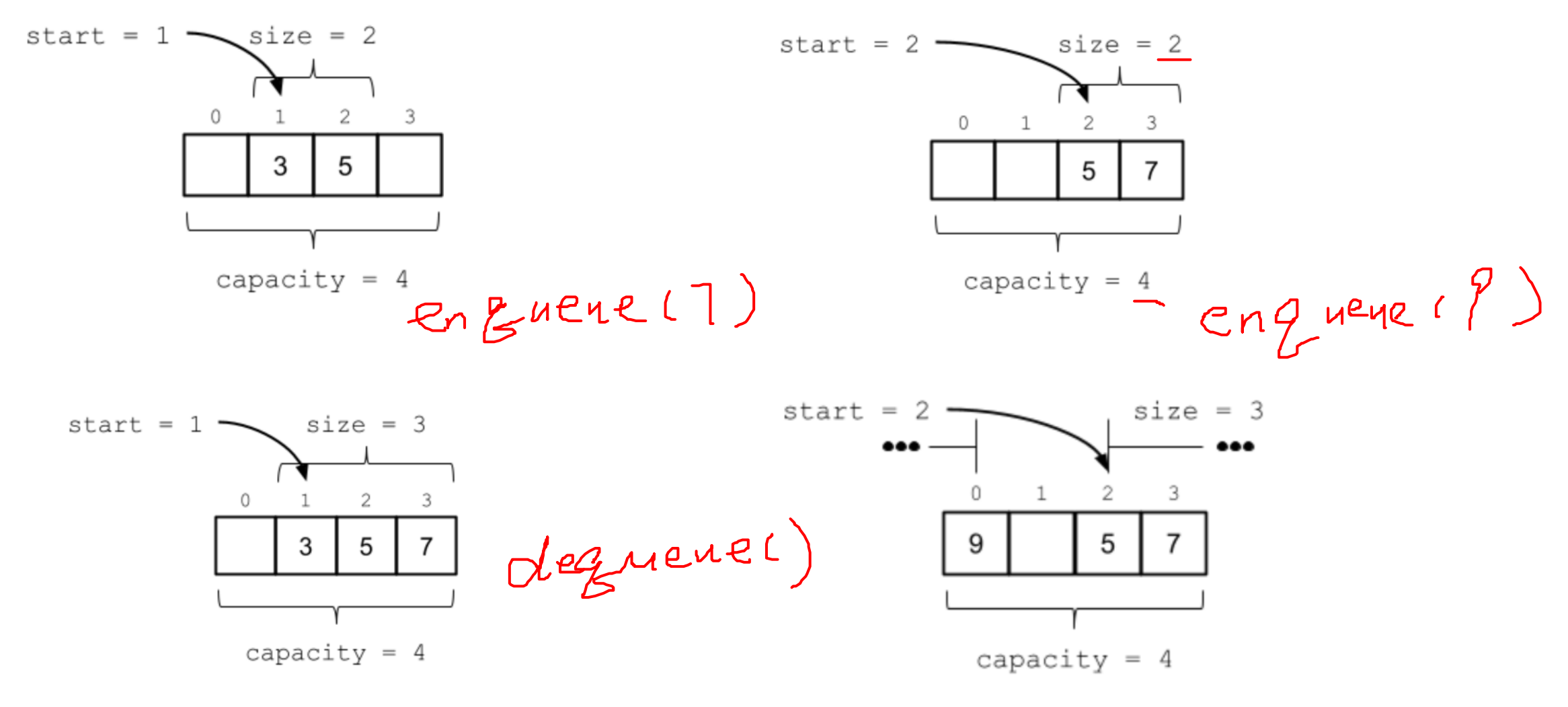

- An array that allows data to wrap around from the back to the front is known as a circular buffer
- Q: How do we know which index corresponds to the back of the queue?
	- By computing a mapping between the array's *logical indices* and its *physical indices*
- Logical indices the indices relative to the start of the data
- Physical indices the indices relative to the start of the physical array

- Mapping formula:  $physical = start + logical;$
- Since it is circular, add the following to check:

```
if (physical >= capacity) {
     physical -= capacity;
}
```
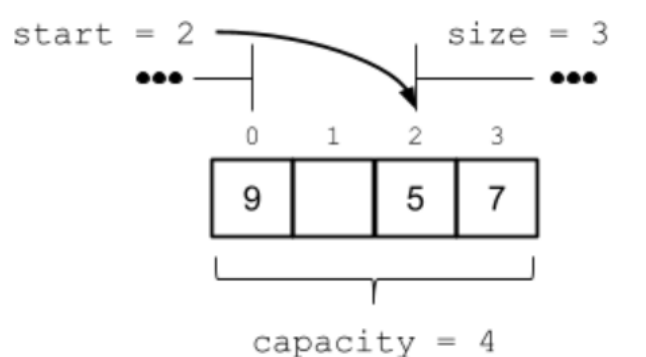

- OR: **physical = (start + logical) % capacity;**
- Index at which the next element will be inserted:
	- Previously: array[size] when the data starts at physical index 0
	- Now:  $array[physical] where physical = (start + size)$  % capacity

- Dynamic Array resizing for the queue implementation
- When do we need to resize?
	- size >= capacity
- When resize, reindex!
	- Logical index  $0 \leftarrow \rightarrow$  Physical index 0
- How?
	- Loop through the logical indices from 0 to size  $-1$
	- Copy elements at each logical index in the old array to the equivalent physical index in the new array

• Visually, look like this:

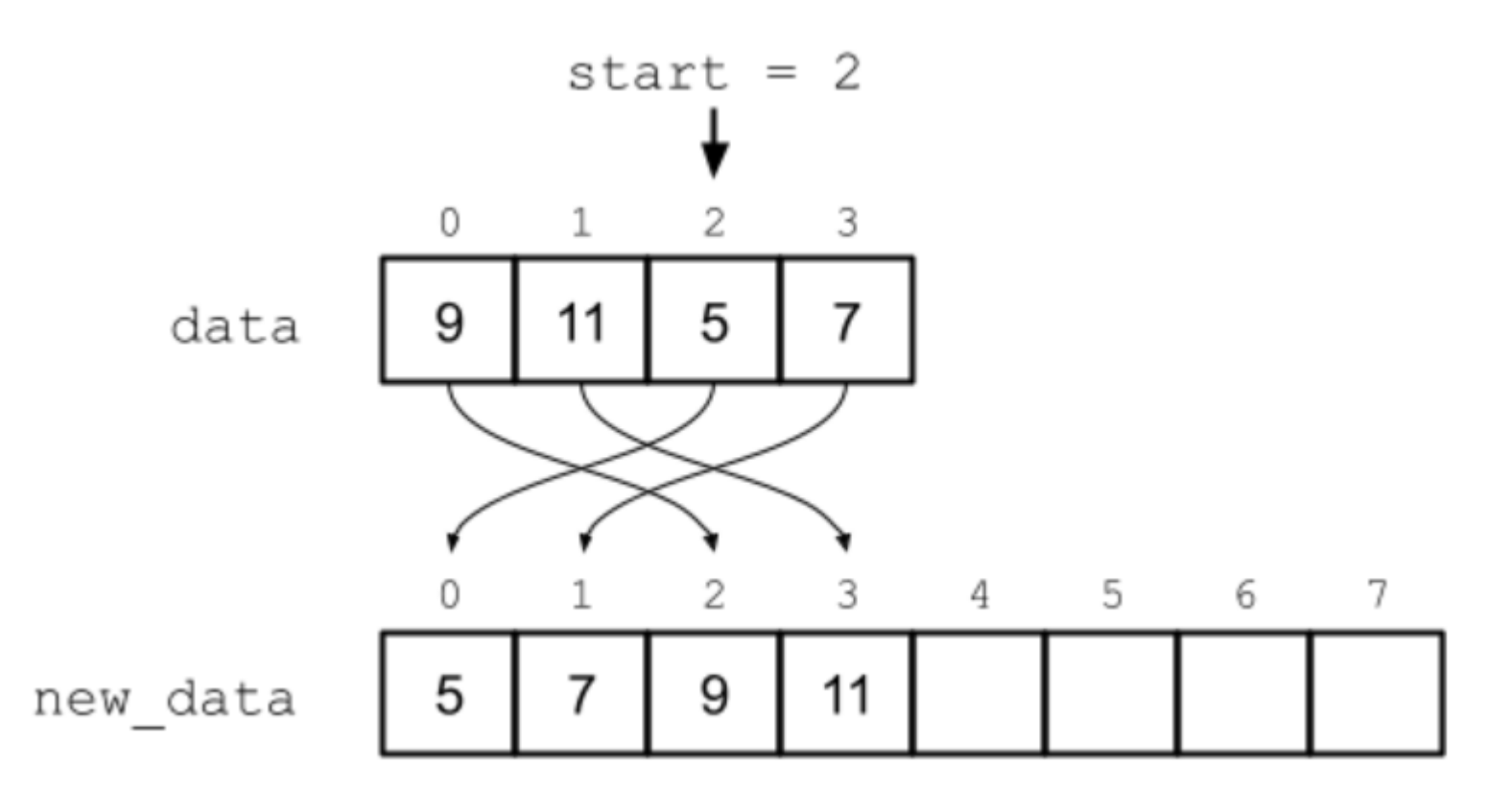

- Complexity:
	- Dequeue  $O(1)$  for all best-case, worst-case, and average case
	- Enqueue
		- O(1) for best-case and average case
		- $O(n)$  for worst-case, when resize is needed